**The Best Gradient Photoshop Brushes**

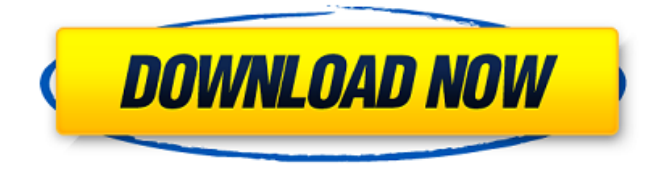

Beware of the term Photoshop capper: Adobe does not have a copyright on the term Photoshop and in fact encourages others to use it, but we're cautioning you to be cautious about using it with Photoshop images as the first reflex may prevent the term Photoshop from being used by those who wish to send their images out into the digital world. Some of the features described in the following sections can be applied to

and are even utilized in other imageprocessing applications. That said, Photoshop does offer several unique tools and advantages that make it a premiere product for photographers. Layer functionality The basic concept of layers is that one image can be covered, revealed, and modified at different times. Layers are a favorite tool among digital photographers. You can choose to keep or discard a layer at any time. The process of creating and combining layers is called layering. The results that you obtain are referred to as

images. These layers can also be saved and used later in a project if they have any special effects applied to them, or even merged and compressed into another layered document. Although you can create new layers on a standalone image that you save for future use, you can also create them in a layered document. In Figure 9-2, you can see an example of a web banner created in two layers. You can see the first layer called Layer 0 that adds some special effects to the image. In the case of this banner, it was a

## copyright notice. The second layer is

named Layer 1 and it contains the main text. In the layered document that you open, you can see that the logo at the top has the background color set to orange and the text itself has a background color of orange, which is visible in the layered document. The text and logo of the banner (which is a transparent layer) are visible in the document because the colors of the text and the logo are applied to the layer as well. You can add text, special effects, and other items to the layered

document after you've created it. \*\*Figure 9-2:\*\* In two layers, this banner conveys both a copyright message and a message of consumer confidence in the product. Creating new documents As you start to delve into the more complex tools of a layered document, it's important to know that many of them are available to you in other areas of the Photoshop application. For example, you can begin with a new document, save it to a web server or

Adobe Photoshop is one of the mostused graphics editors in the world. It is a program that helps you create, edit, enhance, and retouch images from digital cameras, scanners, and webcams. It is one of the most powerful image editing software. According to the statistics, over 60 million dollars is generated by using Photoshop every year and over 50% of it comes from the professional and freelancers. Due to the high number of

users, the software is widely used across a wide range of industries. You can use Photoshop as an editing platform to increase your creativity and make more income. Adobe Photoshop 2020 Crack Portable Full Version Incl. Torrent Free One of the best reason to use Photoshop is that it has lots of features, which helps to save your time. It gives you complete creative control. It has a built-in 20,000+ smart filters, that are different from one another. Adobe Photoshop {2020.0.0} Overview It offers very smooth

painting and simple retouching and also combines different sophisticated features that are widely used by professionals and people who use the software for casual purposes. It has fully fx effects and layers that are used by professionals for retouching and creating images that are suitable for print. It is a full-featured photo editing and retouching program that helps you with the following types of tasks. Adobe Photoshop Elements 2020 is the software for casual users. It is an

alternative to Photoshop. It is available

for Microsoft Windows and Linux OS. All the features of Photoshop have been combined into a single interface. You can save your time by doing your work in a single program rather than installing different software for each task. The best part of this software is that it is not a complete editing software. You don't have to bother about the Details menu or the complex settings, all the editing tools are simple and easy to use. It is the reason that many people use Photoshop Elements to edit images. It is a simple tool that

uses a drag-and-drop or drawing system instead of a more complicated menu system. You can use it to select different tools from a huge list and then paint them on your photos. You can edit your files with more ease, and make all your photos look good. It gives you the ability to modify and retouch images with the latest versions of its built-in tools. Adobe Photoshop Elements 2020 is the latest version of

Photoshop 05a79cecff

The invention relates to methods for testing software products. Routinely, tests of software are conducted that interact with software applications during the execution of the application. Routinely, to interact with the application, code that causes the application to "respond" to the test is executed. Responses from the application include responses that cause the application to perform a specific

function, or a function in response to a specific input. Routinely, the code of the application includes a code for determining the location in the code of the test functions. To interact with the application, the application is run and, using this code, the test is run. To gain information concerning the location of the test functions, the code of the application is turned on and the location of the test function is determined. This can be done manually, or automatically. When the code of the application is turned on, it

is important that a correct instruction is run. The "correct" instructions may be determined by checking to see if code that causes the application to respond to the test is being executed. One problem with the manually determining the location of the test function is that instructions are not run in the correct order. In other words, it is possible that the instructions which are not called first may be called after the instructions which are called first. This can lead to test failures. When the code of the application is automatically

## tested, the location of the test function is sometimes determined incorrectly. The test application is run and, as part of the run, a different test function is run. Because of the nature of the test application, the test program has the ability to run and change the code of the application, even though the test program is checking to see if the code of the application is being run. The test application modifies the code in the application to have the application react to the test program. This means that the application is made to test the

test program instead of the actual program. In this regard, the test program is run first and, when the test program is finished, the code of the application is changed by the test application. Because of this, the location of the test function is sometimes determined incorrectly. In the case where the location of the test function is not determined correctly, the test is run and, because the application is not responding to the test as it should, the test fails. Sometimes, the test failed because the code of the

## application was changed by the test application. In this case, the

**What's New in the Gradient For Photoshop 2021 Free Download?**

Leptin promotes catecholamine release from adrenomedullary chromaffin cells through activation of protein kinase Czeta and -eta. Leptin is expressed in neuroendocrine cells including chromaffin cells where it plays a role in appetite control. Leptin exerts its biological effects through binding to its specific receptor, Ob-R. In the present

study, we show that leptin induced phosphorylation of protein kinase Czeta and -eta in bovine adrenal chromaffin cells. Pretreatment with the protein kinase C-zeta-specific inhibitor, Go6976 abolished leptininduced catecholamine release. Both protein kinase C-zeta and -eta were localized to the chromaffin cell plasma membrane. Phorbol ester, a specific activator of protein kinase C, mimicked leptin-induced catecholamine release from chromaffin cells. These results indicate that leptin

activates both protein kinase C-zeta and -eta to promote catecholamine release from adrenomedullary chromaffin cells.Melissa McCarthy saved Luke Bryan from himself Best Weekend Date? "I don't think about it. I don't get nervous about it, and I'm from the casual dating generation, so I don't have anything built in -- she's great and I don't think about it. But that's fine. It's what works." Speaking of casual... Wendell Pierce Dating? "Yeah, yeah. I'm doing that. I've been trying to keep it on the down low."

How has the experience been so far? "It's been great. I've met a lot of really interesting people, and it's been really fun. I've been meeting a lot of comedians and actors and musicians - a real nice bunch, it's been fun."Q: How to make bottom sheet work in Lollipop? I have Bottom Sheets working fine in Android 4.4 but when trying to implement the same functionality in Android 5.0, I was able to successfully open one up. My problem is that on 5.0, the Bottom Sheet is dismissed when I click

anywhere on the screen, instead of just dismissing itself once the bottom sheet is clicked. Is there any way to get this to work in Android 5.0 and up? A: try calling View.setOnClick

Supported OS: Windows 8.1 or later. Storage Requirements: 128M free space. Game Information: (1) Field of view is the same as the screen size. (2) Difficulty is Easy. (3) You can play by yourself or with your friends. (4) You can select from the original or original versions. (5) Save data is automatically saved when you start the game, and also when you exit. Asterisk symbols \* and # indicate that the

<http://daniel-group.net/?p=4863>

[https://aboulderpharm.com/wp-content/uploads/Adobe\\_Photoshop\\_Cs3.pdf](https://aboulderpharm.com/wp-content/uploads/Adobe_Photoshop_Cs3.pdf)

[http://joshuatestwebsite.com/wp-content/uploads/2022/06/adobe\\_photoshop\\_lightroom\\_60\\_free\\_download.pdf](http://joshuatestwebsite.com/wp-content/uploads/2022/06/adobe_photoshop_lightroom_60_free_download.pdf) [https://speakerauthorblueprint.com/wp-](https://speakerauthorblueprint.com/wp-content/uploads/2022/07/Read_Here_Adobe_Photoshop_CC_Full_Version.pdf)

[content/uploads/2022/07/Read\\_Here\\_Adobe\\_Photoshop\\_CC\\_Full\\_Version.pdf](https://speakerauthorblueprint.com/wp-content/uploads/2022/07/Read_Here_Adobe_Photoshop_CC_Full_Version.pdf)

<https://alamaal.net/blog/index.php?entryid=48035>

<https://www.cbdxpress.eu/wp-content/uploads/lavdevi.pdf>

<http://www.vitarheater.com/sites/default/files/webform/free-download-photoshop-latest-version-for-windows-7.pdf>

[https://vamaveche2mai.ro/wp-content/uploads/2022/07/photoshop\\_cc\\_2014\\_highly\\_compressed\\_download.pdf](https://vamaveche2mai.ro/wp-content/uploads/2022/07/photoshop_cc_2014_highly_compressed_download.pdf)

<https://thebakersavenue.com/windows-10-camera-raw-5-free-presets/>

<https://huetten24.com/how-can-you-download-photoshop-cc-2019/>

[https://richonline.club/upload/files/2022/07/1RWLMmLR6LfsMipjWQzh\\_01\\_8f8992c5a0ad291ef2a3c387b83d5ee](https://richonline.club/upload/files/2022/07/1RWLMmLR6LfsMipjWQzh_01_8f8992c5a0ad291ef2a3c387b83d5ee7_file.pdf) [7\\_file.pdf](https://richonline.club/upload/files/2022/07/1RWLMmLR6LfsMipjWQzh_01_8f8992c5a0ad291ef2a3c387b83d5ee7_file.pdf)

[https://www.mitsubishi-motors.com.jo/sites/default/files/webform/portable-photoshop-cs5-free-download-full](https://www.mitsubishi-motors.com.jo/sites/default/files/webform/portable-photoshop-cs5-free-download-full-version.pdf)[version.pdf](https://www.mitsubishi-motors.com.jo/sites/default/files/webform/portable-photoshop-cs5-free-download-full-version.pdf)

<https://powerful-retreat-12806.herokuapp.com/peacshan.pdf>

<https://sfinancialsolutions.com/free-download-adobe-photoshop-cs6-full-size-32-bit-64-bit/>

<https://xn--traspasosenespaa-lub.com/wp-content/uploads/2022/07/yarisch.pdf>

<https://startpointsudan.com/index.php/2022/07/01/download-photoshop-express-for-windows-and-mac/>

[https://tenontentutors.com/wp-content/uploads/2022/07/free\\_fonts\\_photoshop\\_download.pdf](https://tenontentutors.com/wp-content/uploads/2022/07/free_fonts_photoshop_download.pdf)

<https://connectingner.com/2022/07/01/free-hair-brushes-for-photoshop/>

<http://sipepatrust.org/?p=3317>

<https://www.careerfirst.lk/sites/default/files/webform/cv/freiber186.pdf>